# <span id="page-0-0"></span>Error handling and debugging in R Ákos Bede-Fazekas

#### 2022.10.20

#### Please

- download the code (R errors ABF.r) and the presentation (R\_errors\_ABF.pdf) from **[tinyurl.com/talentia-errors](https://tinyurl.com/talentia-errors)**
- and (if you want) open the code in RStudio (or in your preferred code editor)
- $\bullet$  and run the code (with Ctrl+Enter) that is shown in the presentation

Also, please set the working directory by setwd() to point to the location of the downloaded files.

- throwing errors, warnings, messages
- suppressing and handling errors, warnings, messages
- **o** call stack
- type of errors, finding bugs
- interactive and non-interactive debugging (briefly)

Errors (and warnings) are frustrating and we hate them. . . However, this is the way R can communicate with the user. Communication is **good**.

Ther are 3 types/levels of communication:

- message (simple information)
- warning (sign of a possible problem, the user can evaluate whether it is an issue or not)
- error (a problem that cannot be skipped)

Warnings and errors are called exceptions.

Message

- **•** rarely used
- e.g. when loading a package with library()
- can be ignored

Warning

- needs decision by the user
- thrown after the script is terminated

Error

- needs no decision, must be solved
- **o** thrown inmediately
- running is stopped

We (the script-writers) can communicate with the user  $(=$  the future-us) through R.

- message: message()
- warning: warning()
- $\bullet$  error:  $stop()$

Each of them can be called with or without parameter.

```
message()
>
warning()
> Warning:
stop()
> Error in eval(expr, envir, enclos):
```
**message**("This is a simple information. You can ignore this.")

**>** This is a simple information. You can ignore this. **warning**("Well, it is strange. You might want to fix this.") **>** Warning**:** Well, it is strange. You might want to fix this. **stop**("Oh no. I must stop running here.") **>** Error **in eval**(expr, envir, enclos)**:** Oh no. I must stop running here.

Typically we throw warnings/error in some specific cases (within if statements).

```
divide <- function(a, b) {
    if (b == 0) stop("You cannot divide by 0.")
    else if (b == 1) warning("There might be a typo
    here. There is no reason to divide by 1.")
   return(a / b)
```
}

```
divide(5, 2)
> [1] 2.5
divide(5, 1)
> Warning in divide(5, 1): There might be a typo here.
There
> is no reason to divide by 1.
> [1] 5
divide(5, 0)
> Error in divide(5, 0): You cannot divide by 0.
```
Warnings

- are collected and displayed after the script is terminated
- only 50 warnings are stored by default (can be increased by e.g. options(nwarnings = 1000))
- o only the last 50 warnings can be displayed by warnings()
- we might be interested in the first warning (which is hidden from us)

```
for (i in 1:60) {
    if (i == 60) warning("60 is an ugly number.")
    warning("I don't like for loops. Please use
     sapply() instead.")
}
```
> There were 50 or more warnings (use warnings() to see the first 50)

### **length**(last.warning) **>** [1] 50

But we know we have  $60+1$  warnings!!

# Scaling up warnings to errors

Sometimes we should check (and solve) each warning one by one. We can display only the first 50 warnings...

**warnings**()

- **>** Warning messages**:**
- **>** 1**:** In **eval**(expr, envir, enclos) **:**
- **>** I don't like for loops. Please use sapply() instead.
- > 2: In eval(expr, envir, enclos) :
- > I don't like **for** loops. Please use **sapply**() instead.

**>** 3**:** In **eval**(expr, envir, enclos) **:**

- **>** I don't like for loops. Please use sapply() instead.
- > 4: In eval(expr, envir, enclos) :
- > I don't like **for** loops. Please use **sapply**() instead.
- **>** 5**:** In **eval**(expr, envir, enclos) **:**
- **>** I don't like for loops. Please use sapply() instead.
- > 6: In eval(expr, envir, enclos) :
- > I don't like **for** loops. Please use **sapply**() instead.
- **>** 7**:** In **eval**(expr, envir, enclos) **:**
- **>** I don't like for loops. Please use sapply() instead.

 $8:$  In eval(expr, envir, enclos)

Solution: we can turn every warnings to errors. Hence, the script will stop when a warning  $(=$  error) is thrown.

- upscale: options(warn = 2)
- **•** restore the default: options (warn =  $0$ )

```
options(warn = 2)
for (i in 1:10) {
    warning("I found a possible problem.")
}
> Error in eval(expr, envir, enclos): (converted from
 warning) I found a possible problem.
print(i)
> [1] 1
```
The for loop stopped at the 1st iteration.

#### **options**(warn = 0)

Restored to the default (warnings are only warnings).

Sometimes we are not interested in R's communication attempts. We can ignore messages and warnings. But we can also suppress  $(=$  hide from the screen) them.

Three main functions:

- suppressMessages(): suppress all texts thrown by meassage()
- suppressPackageStartupMessages(): suppress messages thrown when loading packages with library()
- suppressWarnings(): suppress all texts thrown by warning()

We can embrace the original function call.

The result of the call is re-returned by these suppressing functions.

```
x <- divide(5, 1)
> Warning in divide(5, 1): There might be a typo here.
 There
> is no reason to divide by 1.
print(x)
> [1] 5
y <- suppressWarnings(divide(5, 1))
print(y)
> [1] 5
```

```
hello <- function(name) {
    name_uppercase <- toupper(name)
    message(paste0("Hello ", name_uppercase))
    return(name_uppercase)
}
```

```
hello("Mary")
> Hello MARY
> [1] "MARY"
suppressMessages(hello("Joe"))
> [1] "JOE"
```

```
Why suppressing? E.g. to get visually pleasing output.
sum to n \leq function(n) {
    s \leq - \thetawriteLines("Calculation is in progress", sep = "")
    for (i in 1:n) {
        Sys.sleep(0.5) # wait 0.5 sec
        s <- s + i
        message(paste0("i = ", as.character(i)))
        writeLines(".", sep = "")
    }
    writeLines(" done")
    return(s)
}
```

```
sum_to_n(5)
> Calculation is in progress
> i = 1
> .
> i = 2
> .
> i = 3
> .
> i = 4
> .
> i = 5
> . done
> [1] 15
```
## **suppressMessages**(**sum\_to\_n**(5))

- **>** Calculation is **in** progress..... done
- **>** [1] 15

```
# install.packages("sf")
library(sf)
> Linking to GEOS 3.8.0, GDAL 3.0.4, PROJ 6.3.1
detach("package:sf", unload = TRUE) # unload package
suppressPackageStartupMessages(library(sf))
```
}

suppressMessages() does not suppress all text information.

```
hello2 <- function(name) {
    name_uppercase <- toupper(name)
    text to display <- paste0("Hello ", name uppercase)
    message(text_to_display)
    print(text_to_display)
    cat(text to display, "\n\n\|)
    writeLines(text_to_display)
    return(name_uppercase)
```

```
result <- suppressMessages(hello2("Ann"))
```
- **>** [1] "Hello ANN"
- **>** Hello ANN
- **>** Hello ANN
- **print**(result)
- **>** [1] "ANN"

If we want to suppress almost all text information from the screen, we must  $sinh()$  the text outputs from the default display device (= screen) to

- a permanent text file (we are interested in the output, but do not want to see on the screen),
- a temporary text file (we are not interested in the output), or
- nowhere (in Unix-like operating systems: "/dev/null"; we are not interested in the output).

I do not show here, please call ?sink to get information.

There is no way to suppress **all** texts. (Or at least I haven't found a solution yet.) Some packages/functions push text to the screen from C or system calls. I hate them!

Errors cannot be suppressed in the way described above. But errors (and warnings) can be handled. Handling error  $=$  catching the error and, if possible, resume the program running.

Errors can be handled by  $try()$  and  $tryCatch()$ .

- try(expr, silent = FALSE)
- tryCatch(expr, error, warning, finally)

I prefer tryCatch() (it is more flexible).

try(expr) tries to evaluate the expression expr.

- if succeeds: returns the result of the evaluated expression
- if fails: returns the error (which is special object containing the type and the error message)

Typically, we call try() and then check its result (whether it is a child of class try-error):

```
result <- try(expr)
if (inherits(result, "try-error")) ...
```

```
default value <- 3
user supplied value <- "a"
result \langle -\text{try}(\text{expr} = \text{log}(\text{user supplied value})) \rangle> Error in log(user_supplied_value) :
> non-numeric argument to mathematical function
```
Error is printed to the screen (because parameter silent of try() was set to the default, FALSE).

But the running of the program is not stopped.

The variable result can be a number or an error-object.

```
if (inherits(result, "try-error")) {
    result <- log(default_value)
    warning(paste0("The value you provided (",
     as.character(user_supplied_value), ") was
     replaced by the default value (",
     as.character(default_value), ")."))
}
   > Warning: The value you provided (a) was replaced by the
```
**>** default **value** (3).
If we do not want to see the error message, set parameter silent to TRUE:

```
result \leq -\text{try}(\text{expr} = \text{log}("a"), silent = TRUE)
print(result)
> [1] "Error in log(\"a\") : non-numeric argument to
 mathematical function\n"
> attr(,"class")
> [1] "try-error"
> attr(,"condition")
> <simpleError in log("a"): non-numeric argument to
 mathematical function>
```
The expression can contain multiple statements. Embrace them with {}.

```
result \leftarrow try(expr = {
     x \leftarrow "a"
     log(x)
}, silent = TRUE)
```
tryCatch() is a bit more sophisticated than try(). It has 4 main parameters:

- expr: the expression to be evaluated
- error: a one-parameter function that will be called if the expression throws an error
- warning: a one-parameter function that will be called if the expression throws a warning
- finally: some lines of code (i.e. an expression) to be run after expr and error/warning were evaluated

Parameters error, warning and finally are optional.

# Handling exceptions - tryCatch()

```
Typical usage of tryCatch():
tryCatch(
     expr = \{ \dots \},error = function(error_caught) {...},
     finally = \{ \ldots \})
or:
tryCatch(
     expr = \{\ldots\},error = function(error_caught) {...},
     \text{warning} = \text{function}(\text{warning} \text{ caught}) \{... \},
```
finally =  $\{ \ldots \}$ 

)

## Handling exceptions - tryCatch()

```
value <- "five"
tryCatch(
    exp r = {x \leftarrow 3 + value},
    error = function(error_caught) {
        x \le - NA
        writeLines(paste0("A problem occured: ",
         as.character(error_caught)))
    },
    finally = {print(x)})
> A problem occured: Error in 3 + value: non-numeric
 argument to binary operator
>
   > [1] "a"
```

```
value <- "five"
tryCatch(
    expr = \{x \le -3 + value\},
    error = function(error_caught) {
        x \le - NA
        writeLines(paste0("A problem occured: ",
         as.character(error_caught)))
    },
    finally = {print(x)})
```
The parameter of the error-handling function contains the original error message.

It is not displayed unless we force it.

```
value < -5tryCatch(
    expr = \{x \le -3 + value\},error = function(error_caught) {
        x \le - NA
        writeLines(paste0("A problem occured: ",
         as.character(error_caught)))
    },
    finally = {print(x)})
   > [1] 8
```
The expression defined by parameter finally is always evaluated.

Evaluation of expr is stopped when

- the first handled error or warning is caught, or
- an unhandled error occurs (if parameters error and warning are not set)
- at the end (if no errors occured or no warning was caught)

#### Warning is not caught:

```
tryCatch(
    expr = ffor (i in 3:0) {
            print(divide(5, i))
        }
    },
    error = function(error_caught)
     {writeLines(paste0("Error found: ",
     as.character(error_caught)))}
)
```
- > [1] 1.666667
- > [1] 2.5

> Warning in divide(5, i): There might be a typo here. There

- > is no reason to divide by 1.
- > [1] 5

> Error found: Error in divide(5, i): You cannot divide by  $\Omega$ .

Warning is caught, so we do not reach the error:

```
tryCatch(
    expr = ffor (i in 3:0) {
            print(divide(5, i))
        }
    },
    error = function(error_caught)
     {writeLines(paste0("Error found: ",
     as.character(error_caught)))},
    warning = function(warning_caught)
     {writeLines(paste0("Warning found: ",
     as.character(warning_caught)))}
```
)

- > [1] 1.666667
- $>$  [1] 2.5
- > Warning found: simpleWarning in divide(5, i): There might be a typo here. There is no reason to divide by 1.

An unhandled error occurs (parameter error was not set):

```
tryCatch(
    expr = {for (i in 3:0) {
            print(divide(5, i))
        }
    }
)
   > [1] 1.666667
> [1] 2.5
> Warning in divide(5, i): There might be a typo here.
There
> is no reason to divide by 1.
> [1] 5
> Error in divide(5, i): You cannot divide by 0.
```
#### If no errors occur:

```
tryCatch(
    expr = ffor (i in 5:2) {
            print(divide(5, i))
        }
    }
)
> [1] 1
> [1] 1.25
> [1] 1.666667
> [1] 2.5
```
If we need all the errors/warnings to be caught, we should place the tryCatch() at low level:

```
for (i in 3:0) {
    tryCatch(
        expr = fprint(divide(5, i))
        },
        error = function(error_caught)
         {writeLines(paste0("Error found: ",
         as.character(error_caught)))},
        warning = function(warning_caught)
         {writeLines(paste0("Warning found: ",
         as.character(warning_caught)))}
    )
```
}

> [1] 1.666667  $>$  [1] 2.5 > Warning found: simpleWarning in divide(5, i): There might be a typo here. There is no reason to divide by 1. > > Error found: Error in divide(5, i): You cannot divide by 0.

tryCatch() returns (invisibly)

- the last evaluated statement within expr (if no errors occur)
- the returned value of the error/warning handling functin (if error/warning occured)

We rarely use the returned value.

No error occurs; last evaluated expression  $(x * 100)$  is returned:

```
result <- tryCatch(
    expr = {x <- divide(5, 3)
        x * 100
    },
    error = function(error_caught) {
        writeLines(paste0("Error found: ",
         as.character(error_caught)))
        return(NA)
    }
)
print(result)
   > [1] 166.6667
```
Error caught; error-handling function returns the result of  $tryCatch()$ :

```
result <- tryCatch(
    expr = {x <- divide(5, 0)
        x * 100},
    error = function(error_caught) {
        writeLines(paste0("Error found: ",
         as.character(error_caught)))
        return(NA)
    }
)
> Error found: Error in divide(5, 0): You cannot divide by
 \Omega.
print(result)
   > [1] NA
```
When should we use finally?

- if the expr starts something
- $\bullet$  that should be stopped/finalized
- regardless of whether we have caught an error or not

Examples:

- a (file) connection opened by open() for writing should be closed by close()
- a printing device opened by png(), jpeg() etc. should be closed by dev.off()
- a folder or file should be deleted by unlink() or file.remove()
- sink()ing of outputs to file/nowhere should be stopped by sink(NULL)
- original (graphical) options should be restored by options() or par()

# Handling exceptions - tryCatch()

Let's see a typical example. Original code:

```
png(file = "plot1.png", width = 400, height = 400)
plot(x = 1:3, y = 6:4, col = "red")dev.off()
> pdf
     > 2
```
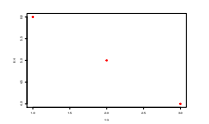

But what happens when an error occurs within plot()? Script is stopped, and the device is not closed. (We cannot open the png file.)

```
Embraced by tryCatch(), no error:
```

```
tryCatch(
    expr = fpng(file = "plot1.png", width = 400, height = 400)
        plot(x = 1:3, y = 6:4, col = "red")},
    finally = {
        dev.off()
   }
)
```
Does the same, although it is a bit longer. . .

Embraced by tryCatch(), error within plot():

```
tryCatch(
    expr = {png(file = "plot2.png", width = 400, height = 400)
        plot(x = 1:3, y = 6:1, col = "red")},
   finally = {
        dev.off()
    }
)
> Error in xy.coords(x, y, xlabel, ylabel, log): 'x' and
 'y' lengths differ
```
Function  $f()$  can call function  $g()$ , which can call function  $h()$ , and so on. In R, high-level functions regularly call low-level functions through a sequence of intermediate-level functions.

"Call stack": the sequence of the functions calling each other.

(Stack is a special data type used in different programming languages.)

```
high_level <- function() {
    intermediate_level_1()
}
intermediate_level_1 <- function() {
    intermediate_level_2()
}
intermediate_level_2 <- function() {
    low_level()
}
low_level <- function() {
    message("Hello.")
}
```
If we call function high\_level(), we'll get some message from function low\_level():

**high\_level**() **>** Hello.

R is known to throw error messages

- **•** that are hard to understand
- IMHO, they are not hard to understand
- but they are not thrown in the optimal level.

Usually we are familiar with the high-level function

- we know it's name
- we know its parameterization
- we know its desired behavior etc.

And we usually do not know which intermediate and low-level functions are called in the background and how they work.

But the errors usually occur at low level... Hence we got an error message that is totally unexpected and ununderstandable.

```
Let's see it in a toy example:
high_level <- function() {
    intermediate_level_1()
}
intermediate level 1 \leftarrow function() {
    intermediate_level_2()
}
intermediate_level_2 <- function() {
    low_level()
}
low_level <- function() {
    stop("Some problems are found here.")
}
```
#### **high\_level**()

**>** Error **in low\_level**()**:** Some problems are found here.

We are familiar with function high\_level(). What is function low\_level()?! We never called it! Why does it throw an error?

Solution: we can print the call stack right after the error occurs by traceback().

**high\_level**() **traceback**()

- > Error in low\_level(): Some problems are found here.
- > 5: high\_level()
- > 4: intermediate\_level\_1()
- > 3: intermediate level 2()
- $> 2:$  low level()
- > 1: stop("Some problems are found here.")

Even basic functions like print() calls some low-level functions:

```
plot(x = 1:3, y = 6:1, col = "red")traceback()
```
- > Error in xy.coords(x, y, xlabel, ylabel, log): 'x' and 'y' lengths differ  $> 4$ : plot(x = 1:3, y = 6:1, col = "red")  $> 3: plot.default(x = 1:3, y = 6:1, col = "red")$
- > 2: xy.coords(x, y, xlabel, ylabel, log)
- > 1: stop("'x' and 'y' lengths differ")

```
wrong_function <- function() {
    df <- data.frame(matrix(data = 1:10, nrow = 5, ncol = 2))
    return(lapply(X = columns(df)), FUN =
    function(column_name) {
        sapply(X = df[[column_name]], FUN = function(value) {
            value + "a" # error will be thrown here
       })
   }))
}
```
## Call stack

```
wrong_function()
traceback()
```

```
> Error in value + "a": non-numeric argument to binary
operator
> 6: wrong_function()
> 5: lapply(X = colnames(df), FUN = function(column name) {
> sapply(X = df[[column_name]], FUN = function(value) {
> value + "a"
> })
> })
> 4: FUN(X[[i]], ...)> 3: sapply(X = df[[column_name]], FUN = function(value) {
> value + "a"
> })
> 2: lapply(X = X, FUN = FUN, ...)
> 1: FUN(X[[i]], ...)
```
Hint: if you are going to create your own R function or package that you want to share with others, please:

- write the function/package in a foolproof way
- $\bullet$  check every possible problems regarding the input parameters (length, type, NAs etc.)
- and stop() the function at high level with informative error message (including solution for the error)
- o or at least provide some warning()s if the inputs might cause error at lower level
- $\bullet$  never cause a situation that the user must call traceback() to understand the reason your function is not working!

Be aware of Murphy's low: Anything that can go wrong will go wrong. Future users will surely call your function with ill-shaped/wrong-type/erroneous inputs!

Tracing back the propagation of the error through the call stack with traceback() is extremely useful when

- we have a script/function containing several lines of code
- and we de not know which line causes the error
- since the error message does not give information about the location

When a code is called from a script file  $(x)$ , then traceback() provide the line number.
Let's see an example from a package available on CRAN. Package dismo is used for species distribution modeling. It has some high-level functions for modeling that call the low-level function .roc() for calculation a goodness-of-fit measure of the model. The source code is available here:  $rdrr.io/cran/dismo/src/R/gbm.utils.R$ 

Let's import the function by source()ing its source file:

```
source("gbm.utils.r")
```
Function . roc() works quite well for datasets  $(100 <$  size  $< 100,000)$ typically used for distribution modeling:

```
size < -1000\texttt{roc}(\text{obsdat} = \text{sample}(x = 0:1, \text{ size} = \text{size}, \text{ replace} =TRUE), preddat = runif(n = size, min = 0, max = 1)> [1] 0.4761
```
But the package was not tested for really large datasets, when a bug occurs:

```
size < -1000000\texttt{roc}(\text{obsdat} = \text{sample}(x = 0:1, \text{ size} = \text{size}, \text{ replace} = \text{size})TRUE), preddat = runif(n = size, min = 0, max = 1)> Warning in n.x * n.y: NAs produced by integer overflow
> Warning in n.x * n.y: NAs produced by integer overflow
> [1] NA
```
NA value is produced with some warnings.

## Call stack

Let's turn warnings to errors and call traceback() to locate the bug.

```
options(warn = 2)
size <- 1000000
.roc(obsdat = sample(x = 0:1, size = size, replace =
TRUE), preddat = runif(n = size, min = 0, max = 1)traceback()
```

```
> Error in n.x * n.y: (converted from warning) NAs
produced by integer overflow
> 5: .roc(obsdat = sample(x = 0:1, size = size, replace =
TRUE), preddat = runif(n = size,
> min = 0, max = 1)
> 4: .signalSimpleWarning("NAs produced by integer
overflow", base::quote(n.x *
> n.y))
> 3: withRestarts({
> .Internal(.signalCondition(simpleWarning(msg, call),
msg,
```
> call))

2: .signalSimpleWarning("NAs produced by integer overflow", base::quote $(n.x * n.y)$  at gbm.utils.r#26

The bug is located, it is somewhere in (or before) line 26 in gbm.utils.r. So we can start interactive debugging (later. . . ).

(INFO: an as.numeric() was missing from the function that could convert integer to floating-point number. . . )

Now we restore the default warn option:

**options**(warn = 0)

Functions alternative to traceback() are:

- rlang::last\_error()
- rlang::last\_trace()

When I encounter an unexpected error, my first step is used to be calling traceback().

We can ask R that it automatically calls traceback() when an error occurs by options(error).

**options**(error = traceback)  $plot(x = 1:3, y = 6:1, col = "red")$ 

> Error in xy.coords(x, y, xlabel, ylabel, log): 'x' and 'y' lengths differ  $> 4$ : plot(x = 1:3, y = 6:1, col = "red")  $> 3: plot.default(x = 1:3, y = 6:1, col = "red")$ > 2: xy.coords(x, y, xlabel, ylabel, log) > 1: stop("'x' and 'y' lengths differ")

An error occured, hence, traceback() is called.

To restore the default way errors are handled:

**options**(error = NULL)  $plot(x = 1:3, y = 6:1, col = "red")$ 

> Error in xy.coords(x, y, xlabel, ylabel, log): 'x' and 'y' lengths differ

The call stack is not always useful. It is uninformative in the case of

- multisession/multicore (parallel) processing
- some tidyverse functions, like ggplot()
- $e$  etc.

There are two main types of errors in R code:

- syntax errors: result from invalid code statements that R doesn't understand
- semantic errors: result from valid code that successfully executes but produces unintended outcomes

Fortunately, syntax errors will always result in error messages

- along with the line number where (near) the error occurs
- hence, we have chance to detect syntax errors

Detecting, locating and debugging semantic errors are more challenging.

Common syntax errors:

- forgotten comma or other symbol
- unmatched parentheses or a bracket opened without closing it
	- $\blacktriangleright$  unexpected symbol in error
- misspelled character by mistake, case-sensitivity issue
	- $\rightarrow$  object not found error
- package is not loaded
	- $\triangleright$  could not find function error
- subscript out of bounds error
- longer or shorter object than desired
	- $\triangleright$  replacement ha XX rows, data has YY error
	- $\triangleright$  number of items to replace is not a multiple of replacement length warning

```
variable <- 5
print(varaible)
> Error in print(varaible): object 'varaible' not found
if (variable = 5) print(5)
> Error: <text>:1:14: unexpected '='
> 1: if (variable =
> ˆ
```

```
if (variable == 5) {
   print(5)}
}
> Error: <text>:3:1: unexpected '}'
> 2: print(5)}
> 3: }
> ˆ
```
Syntax errors are easy to locate.

However, searching for missing parentheses might be challenging.

Debugging is about finding a bug and solve the problem. Finding a bug might be really frustrating and time-consuming. . . Finding your bug is a process of confirming the many things that you believe are true — until you find one which is not true. — Norm Matloff There are some common approaches.

- **1** searching for the error message
	- $\blacktriangleright$  in google.com or stackoverflow.com
	- $\blacktriangleright$  remove all variable names and values from the error message
	- $\triangleright$  there are two packages for automated searching: errorist, searcher
- <sup>2</sup> improving reproducibility
	- $\blacktriangleright$  finding the bug is an iterative process
	- $\blacktriangleright$  it needs several runs
	- $\blacktriangleright$  decrease the data size, decrease the duration of each iteration
	- $\blacktriangleright$  reproducible example (reprex)
		- $\star$  we can share the problem with others
		- $\star$  and ask for help
		- $\star$  in forums (stackoverflow) and mailing lists (r-sig-ecology, r-sig-geo, ÖBI statistics group)
		- $\star$  or contact the package maintainer or raise an issue in github
		- $\star$  see package reprex

## Debugging

<sup>3</sup> locating the bug and understanding it

- $\blacktriangleright$  narrow the location of the bug
	- $\star$  both horizontally: remove all unnecessary lines of code
	- $\star$  and vertically: locate the level of the bug (traceback())
- $\blacktriangleright$  also locate the cases when the bug occurs
	- $\star$  changing inputs (and environment, package version, R version, OS)
	- $\star$  ~research: set hypotheses, test them and systematically narrow the circle
- **4** solving the problem
	- $\triangleright$  if we found the bug, it is usually obvious how to fix it
	- $\triangleright$  after fixing the bug, carefully check the results!
		- $\star$  fixing one bug can generate or bring up new bugs in other parts of the script
	- $\blacktriangleright$  use previously created small tests to study the desired behavior of the script
		- $\star$  called: unit testing
		- $\star$  see packages testthat and usethis

Some common practices for locating the bug:

- insert print() calls in the code
	- $\triangleright$  to see which lines/clocks/if-else branches/loop iterations are evaluated
	- $\blacktriangleright$  called "print debugging"
- $\bullet$  insert str()/class()/length()
	- $\triangleright$  to check the type and shape of the variables
- insert if () stop() statements
	- $\triangleright$  to check conditions and immediately stop running if violated
	- $\blacktriangleright$  alternatively, you can use function stopifnot()

## A typical example:

```
m <- matrix(data = 1:4, nrow = 2, ncol = 2)
```
- if  $(class(m) == "matrix") m < as.data-frame(m)$
- **>** Warning **in if** (**class**(m) **==** "matrix") m <-
- **> as.data.frame**(m)**:** the condition has length **>** 1 and only
- **>** the first element will be used

We expect that this code is OK, but it results a bug (a warning).

Let's study variable m.

```
m <- matrix(data = 1:4, nrow = 2, ncol = 2)print(m)
> [,1] [,2]
> [1,] 1 3> [2,] 2 4
```
It is as expected.

"the condition has length  $> 1$ ": let's study the condition.

```
print(class(m) == "matrix")
> [1] TRUE FALSE
length(class(m) == "matrix")
> [1] 2
```
R is right, it is more than one logical value. Why?

```
length(class(m))
> [1] 2
print(class(m))
> [1] "matrix" "array"
```
That's the reason: matrices are arrays as well.

After locating and understanding the bug, the solution is straightforward:

```
m <- matrix(data = 1:4, nrow = 2, ncol = 2)if ("matrix" %in% class(m)) m <- as.data.frame(m)
```
Usually these approches are good enough.

If not, there are some tools

- in R for interactive debugging
- in RStudio (or other IDEs) for interactive debugging
- in R for non-interactive debugging (aka post-mortem analysis)

I wanted to talk about debugging, but it needs one more Talentia session, sorry. . .

So here I give you a very brief summary. You can use

- $\bullet$  debug(), debugonce() and setBreakpoint() for stepping through the execution of a function, line by line. At any point, you can print out values of variables or produce a graph of the results within the function;
- browser() for pausing the execution of a function at a certain point (aka breakpoint) and start debugging there;
- trace() for inserting bits of code into a function (rarely used, mainly for debugging code that we don't have the source for);
- recover() for navigating on the call stack and call the browser()'s environment in a certain level
- options(error = recover) for automatically start debugging at any level in the call stack when an error occurs

Interactive debuggers accept some special commands (n, c, s, f, Q, where) for navigation.

Or you can use the debugger toolbar in RStudio.

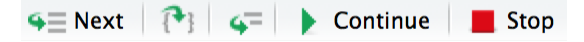

Debugging is most challenging when you can't run code interactively because

- it's run automatically (possibly on another computer), or
- **•** the error doesn't occur when you run the same code interactively.

In this case, you can use

- dump.frames() for saving a dump file called last.dump.rda in the working directory
- **•** that later, in an interactive session can be loaded by load("last.dump.rda")
- and debugger() to jump into the loaded environment and debug it interactively
- using an interface similar to recover()

Alternatively, you can use the slow and primitive "print debugging" approach.

Chapter "Debugging" in Hadley Wickham: Advanced R: [adv-r.hadley.nz/debugging.html](https://adv-r.hadley.nz/debugging.html)

Also see package tryCatchLog and its functions tryLog() and tryCatchLog() for

- advanced error handling,
- **•** configurable logging of call stack and
- post-mortem analysis via dump files

[cran.r-project.org/web/packages/tryCatchLog/vignettes/tryCatchLog](https://cran.r-project.org/web/packages/tryCatchLog/vignettes/tryCatchLog-intro.html)[intro.html](https://cran.r-project.org/web/packages/tryCatchLog/vignettes/tryCatchLog-intro.html)

Thank you for your kind attention.